# **Your** BOOK REVIEW made easy!

TRIED &

old<br>wisdom

(Still) TRUE

ERIKTYLER

generation

Thank you for reading TRIED & (Still) TRUE and for your willingness to be one of my very first reviewers on Amazon! Early reviews are extra important. They set the expectations for every other visitor who considers reading a book.

I know that writing a review takes time and can seem daunting. So I've put together this step-by-step guide to make things simple for you.

I hope you truly enjoyed the book and found plenty of your own "keepers" that will keep you moving in a positive direction as we enter a new year.

STEP 1: Log into your Amazon account. When you are logged in, you will see a STEP 1: greeting with your name (e.g., "Hello, Erik").

- In the search bar, type the following three search words: TRIED TRUE TYLER. STEP 2: In the search bar, type the following three search words: TRIED TRUE TYLER.<br>STEP 2: When you click the magnifying glass to complete the search, my book should be the first search result. Click the book title to go to the book's main page.
- Reviews marked as "Verified Purchase" carry extra weight with customers. STEP 3: Reviews marked as "Verified Purchase" carry extra weight with customers.<br>STEP 3: You're already helping me out immensely by reading the book and leaving a review. However, if you plan to purchase the official e-book or print book, either for yourself or perhaps for a friend, make that purchase first—before leaving your review. This will mark your purchase as a "Verified Purchase."

I set the introductory price to just \$0.99 for the e-book; so even if you don't have a Kindle or Kindle reader but wanted to be marked as a verified purchase, you can do so cheaply. However, even if you aren't able to make a verified purchase, please do continue with your review!

STEP 4: Click the line near the review stars that shows the number of reviews (see image below).

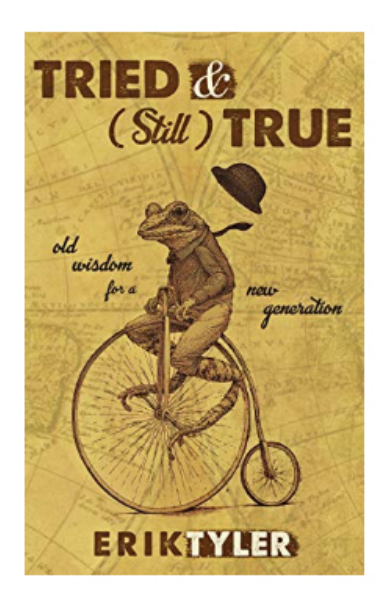

TRIED & (Still) TRUE: Old Wisdom for a New **Generation Kindle Edition** 

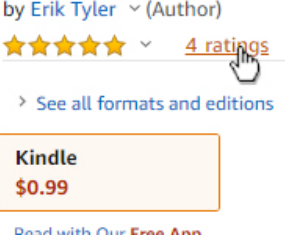

The author of The Best Advice So Far introduces a witty and engaging book that infuses timetested proverbs with new energy, offers practical strategies for success and happiness to a new generation, and beautifully humanizes the very real people who penned these tidbits of gritty wisdom throughout history. TRIED & (Still) TRUE proves that just because something is old doesn't mean it's boring-and that while language, culture and technology may change with time, < Read more

STEP 5: Look for the graphic panel that shows the breakdown of reviews (see image)

### **Customer reviews**

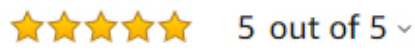

4 customer ratings

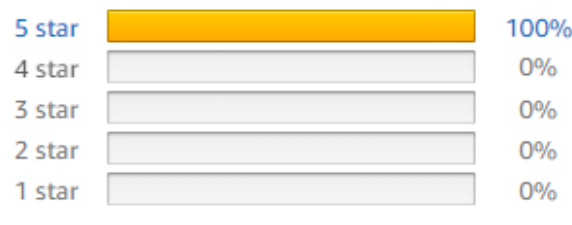

#### **Review this product**

Share your thoughts with other customers

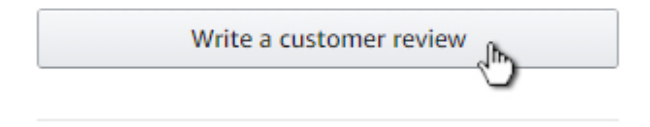

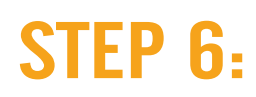

#### **Overall rating**

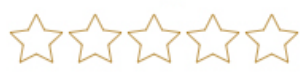

**STEP 7:** Click the number of stars that represents your review. Five stars is the best.

#### Add a photo or video

Shoppers find images and videos more helpful than text alone.

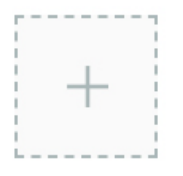

STEP 8: (optional)

Some people choose to upload a picture of themselves holding a physical copy of the book, a picture of the book on their bookshelf or coffee table, etc. This is optional and most people skip this step.

#### **Add a headline**

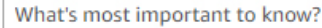

#### Write your review

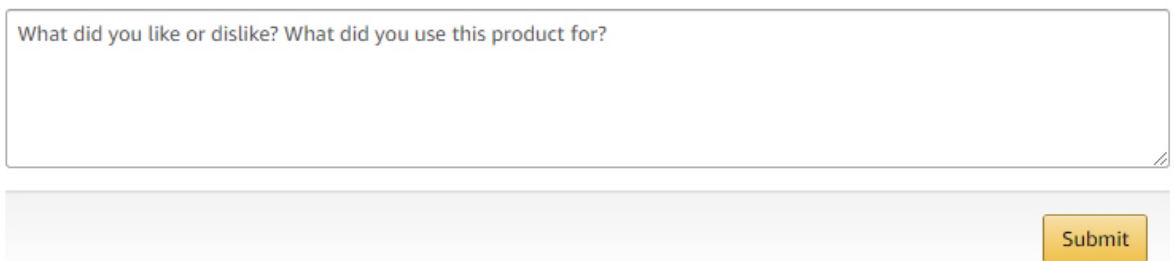

## STEP 9:

Under "Add a headline," enter a few words that sum up your review, preview a highlight or spark curiosity. Think about what would grab YOUR attention. Your headline could be as simple as "Excellent read" or "Great way to start 2020"; or it could reflect a personal reaction to the book (e.g., "Hooked from Chapter One" "Good tears," etc.). Examples of "curiosity sparking" headlines might be "I took the challenge..." or "Chapter 7 is forever burned into my brain."

Look at other review headlines to get additional ideas (maybe check out some of the reviews people left for my first book, *The Best Advice So Far*). Don't labor too much over it; just go with what feels right to you.

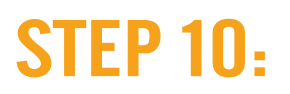

You'll enter your full review in the text field below "Write your review."

I highly recommend writing your review offline first (e.g., in Word, Pages, Google Docs, Notepad, etc.). Once you are happy with your review, you can copy and paste it from your document into the "Write your review" text field. You can click and drag the lines in the lower right corner of the text field downward to expand the window (or you can scroll up/down on mobile).

Once you see your full text in the "Write your review" text field, click the "Submit" button below that. Your review will be sent to Amazon.

It can take a day or two for your review to show up on Amazon. You will get an email from Amazon alerting you when your review is live.

**Tips fo� Writing a Great Review...**

• Share a personal response or reaction you had while reading the book.

• Tell about parts of the book that stood out to you or that you found especially meaningful.

• If you took any of the challenges presented in the book, explain briefly how one went or what you learned.

• Feel free to talk about the writing style if you enjoyed it.

• Express any emotional impact the book may have had on you, or any change you plan to make based on your reading.

• Include "I would recommend this book to anyone who..." or "I plan to give a copy of this book to [my son / co-worker / mom / friend because I think they will..."

DO DON'T

• Don't worry about word count! Great reviews might be several paragraphs long—or just a few sentences.

• Don't mention or imply that you know the author. Your review should be written as if you do not know me or have firsthand knowledge of events in the book.

• Don't summarize the book. Consumers can learn this information from the book's product page synopsis and preview.

• Don't give too much away! Leave people curious and wanting to read more.

**Thank You!**